# steeluniversity

模拟氧气转炉炼钢

# 用户手册

2.01 版本

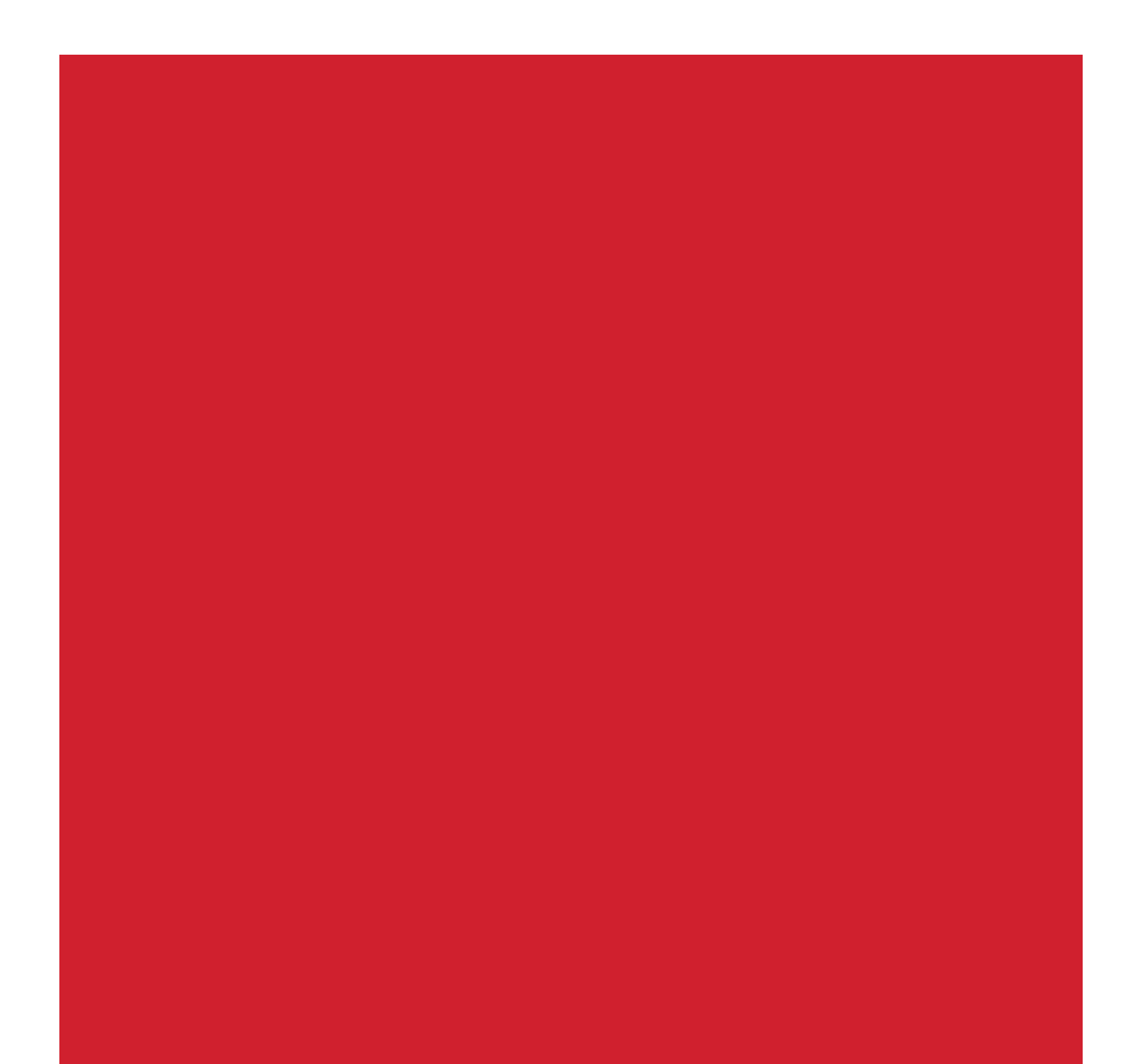

# 目录

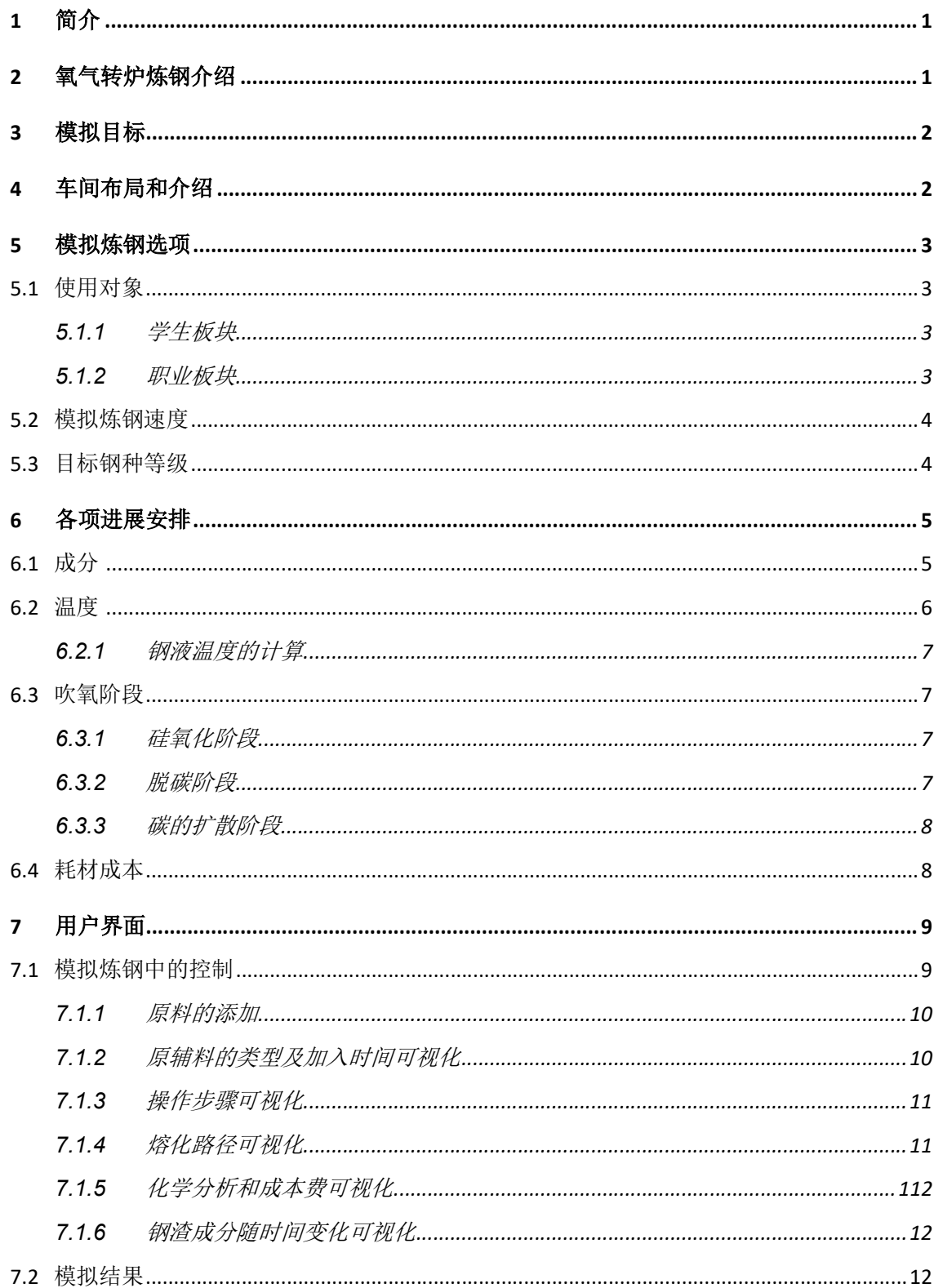

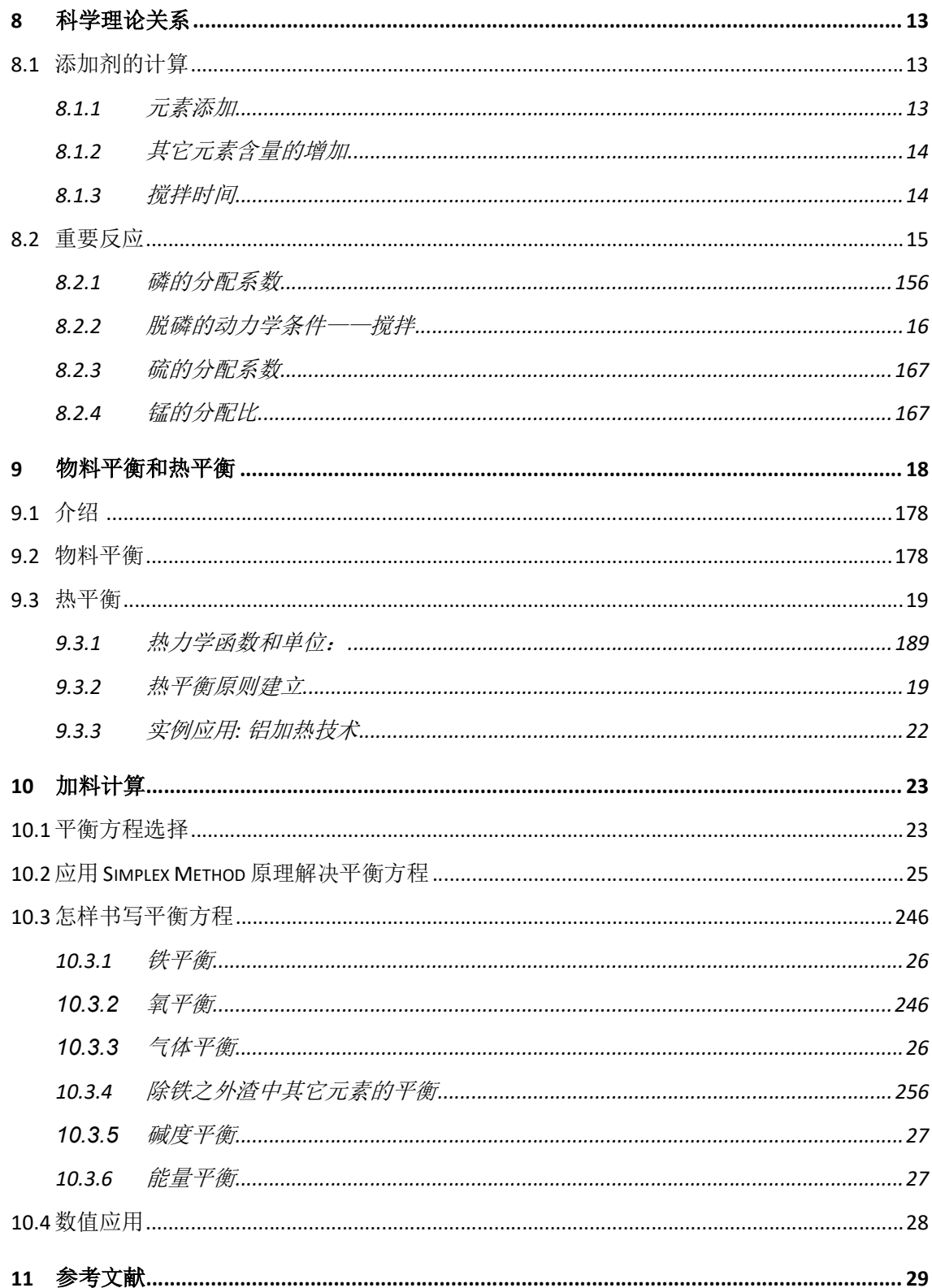

# 1 简介

本文件是氧气转炉炼钢模拟的用户手册,炼钢模拟可从 http://www.steeluniversity.org/得到。 这个互动的模拟软件是教育和培训的工具,适用于钢铁冶金专业的学生和钢铁行业的从业 人 员。

本文件和相关网站提供的信息是可信的。但提供者并不对这些信息的可靠性和使用这些信息的 结果提供任何保证、声明或承诺,不具有代表性。使用这些信息的风险由用户自己承担。无论 在何种情况下,国际钢协、和及其合作伙伴都不会对使用本文件的信息导致的成本和损失负责 (无论是直接损失、间接损失还是经济损失、利润损失)。

本文件不应作为技术建议或财务建议实施与否的依据。

# 2 氧气转炉炼钢介绍

氧气转炉炼钢(BOS)是从熔融生铁(铁水)生产粗钢运用最广泛的工艺。该工艺包括向吹 氧氧化来降低铁水中的碳含量。存在许多不同类型的炉子可以将铁水转化为钢水,也称为转炉, 通常这些炉子分为顶吹、底吹和复吹。1952-1953 年,在奥地利的林茨(Linz)和多纳维茨 (Donawitz)发明了通过垂直喷枪的顶吹,该工艺被称为 LD (Linz Donawitz)或者 BOP (碱

性氧气工艺)。除了氧气之外,底吹工艺使用烃类气体(丙烷或天然气)或燃料油来冷却风口 区域中的耐火材料。这些相应的过程称为 OBM(氧气底吹 Maxhütte), Q-BOP(快速碱性氧 气工艺) 和 LWS (Loire-Wendel-Sidelor)。它们的优点是在整个氧气吹炼过程中有非常有效的 金属渣搅拌。

转炉的最新发展是 20 世纪 70 年代后期开发的混合吹炼。通过顶吹转炉容器的底部吹入有限的 中性气体(氮气或氩气)或氧气提供有效的搅拌。相应的工艺成为 LBE(喷枪气泡平衡)、 LET(喷枪风口平衡)、K-BOP(川崎碱性氧气工艺)、K-OBM(川崎氧气底吹 Maxhütte)等, 这些设备现在大部分装备了顶吹转炉。

# 3 模拟目标

模拟的目标是掌握碱性氧气转炉(BOF),通过必要的添加和吹氧来处理铁水,并在指定的 时间、温度和成分下将热量输送到钢包内。

同时,您还应该最大程度降低整个操作的成本。

# 4 车间布局和介绍

模拟的车间布局如图 4-1 所示。在模拟开始时, 您将看到废钢和添加剂, 如石灰和白云石(根 据用户的选择)装入到转炉中,并将铁水也装入到转炉中。当钢水出钢到钢包中时,点击屏幕 模拟立即结束。

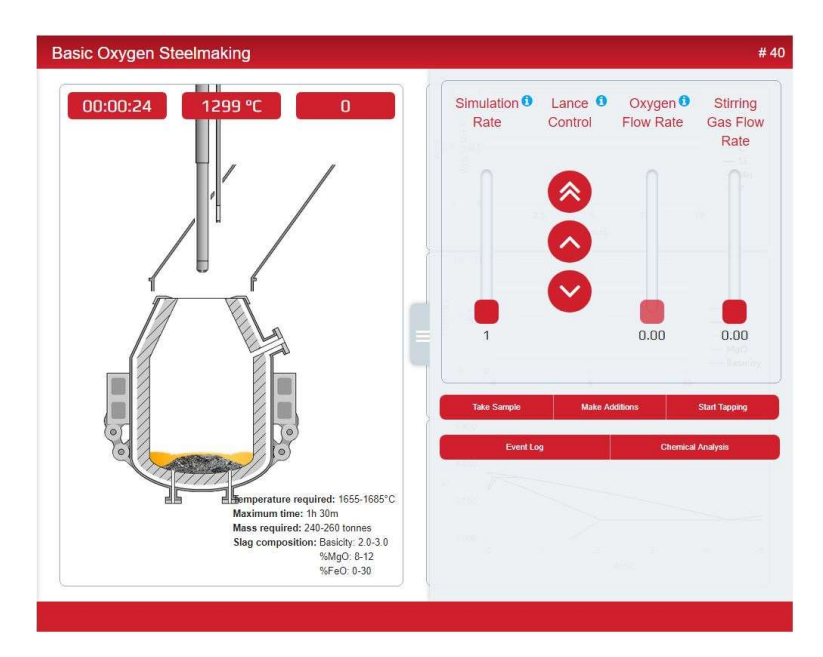

图 4-1 屏幕截图显示了模拟中使用的布局

# 5 模拟炼钢选项

# 5.1 使用对象

本套模拟系统的开发主要针对以下两种用户:

- 冶金学,材料科学和其他工程学科的学生
- 钢铁工业技术生产从业人员

#### 5.1.1 学生板块

在此板块,用户可以科学地方法解决问题,运用相关热力学和动力学理论,解决诸如各种处理 选项确定等问题。例如,用户为了确定废料和炉渣添加量以及总氧气量,可以执行全热量和质 量平衡计算。

在该板块下,未熔化的固体是可见的,例如废料和铁矿石。

### 5.1.2 钢铁工业技术板块

在这个级别板块,用户同样可以科学地方法解决问题。但是,用户必须使用数量有限的辅助工 具完成模拟。例如,未熔化的固体是不可见的。

# 5.2 模拟炼钢速度

模拟可以在 1~32 倍不同速度范围内运行。在模拟过程中可以随时更改速率。但是, 当发生重 要反应时,模拟将自动默认为×1。

# 5.3 目标钢种等级

为了说明一系列不同的加工选项,模拟炼钢包括不同的钢种。

建筑用钢种(CON)是一种相对要求不高的钢种等级,加工工序最少,因此建议新手使用。 使用者的主要工作就是是确保碳含量在 0.1 和 0.16%之间。

用于汽车车身零件的 TiNb 超低碳钢(ULC), 其碳含量低于 0.01%, 旨在优化成形性。因此, 用户主要控制冶炼终点的温度,以保持温度低于最大值的同时实现低目标含量。

用于气体运输的管线钢(LPS)的生产等级较高,因为高强度和高断裂韧性的组合需要极低水 平的杂质(S, P, H, O和 N)和夹杂物。建议只有经验丰富的用户才能尝试此冶炼等级。

工程钢(ENG)是一种热处理低合金钢,碳含量相对较高。选择正确的初始冶炼温度对于达 到目标温度是很有必要的,同时要保持碳含量在 0.30 和 0.45%之间。

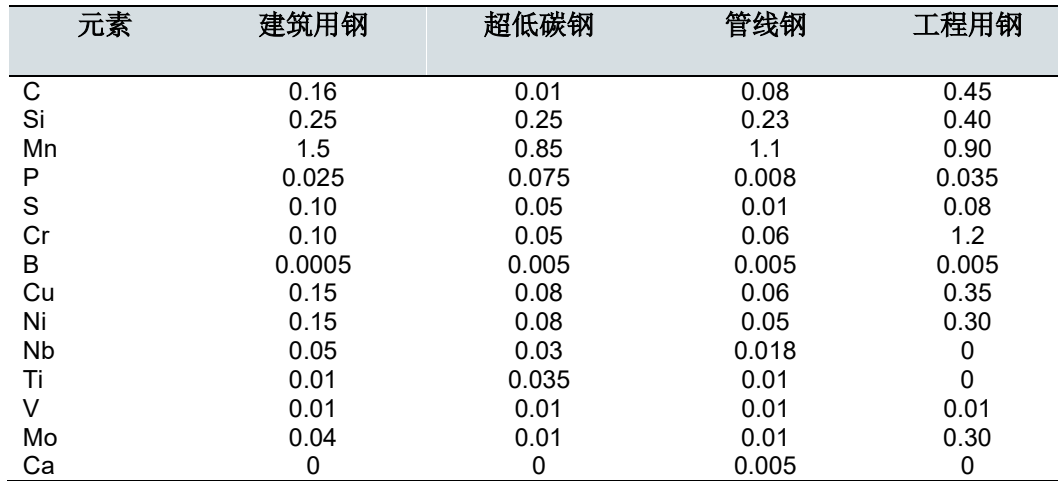

表 5-1 模拟用的四种目标钢种元素的最高含量/wt%.

# 6 各项进展安排

在开始模拟之前,做好提前计划是很重要的。首先要做的是完成物料平衡和热平衡计算,以确 定脱碳和维持终点温度所需的铁水,废料,铁矿石,炉渣和总吹氧量。然后,用户需要考虑如 何在规定时间内达到冶炼目标值。

表 6-1 用于超低碳钢等级的铁水和出钢钢水元素成分的实施例。

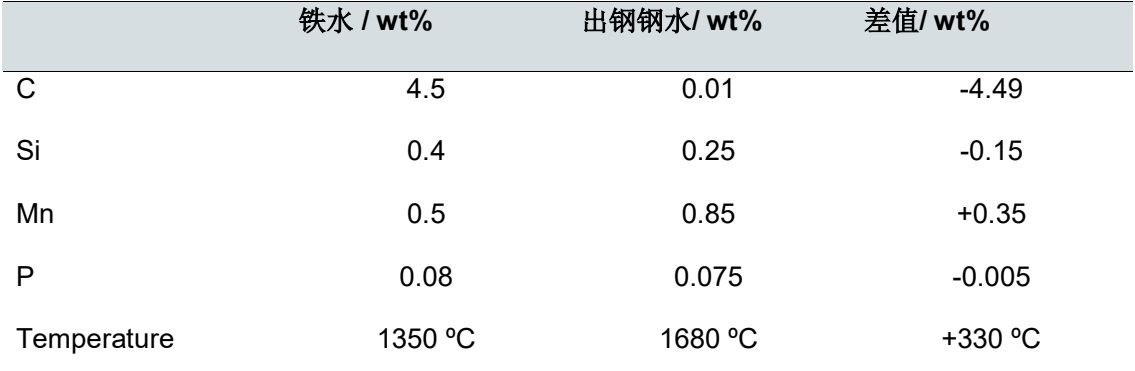

(必须脱碳,硅和磷,而锰可以保持不变。此外,还需增加温度。)

# 6.1 成分

为了达到冶炼目标,必须进行一些补充。以下是用户需要回答的关键问题:

- 冶炼过程中可以使用哪些添加剂来实现目标?
- 需要多少添加剂(以 kg 为单位)?
- 这种添加剂是否会影响其他元素,如果影响,是多少?
- 什么时候应该添加?
- 添加剂如何影响成本,钢材成分和温度?

# 表 6-2 原辅料的成分和成本

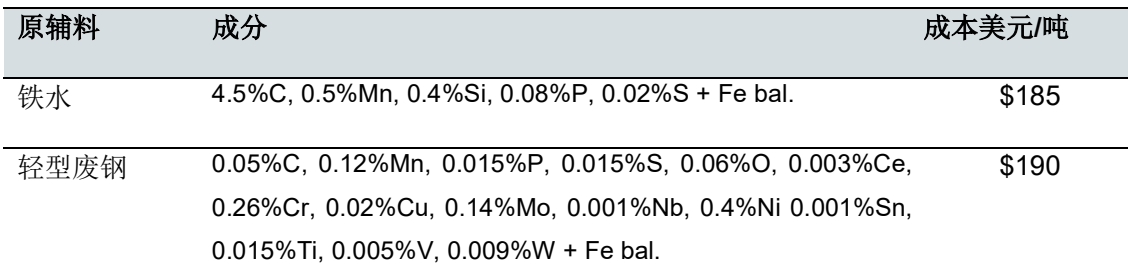

| 重型废钢 | 0.05%C, 0.12%Mn, 0.015%P, 0.015%S, 0.06%O, 0.003%Ce,                         | \$150 |
|------|------------------------------------------------------------------------------|-------|
|      | 0.26%Cr, 0.02%Cu, 0.14%Mo, 0.001%Nb, 0.4%Ni, 0.001%Sn,                       |       |
|      | 0.015% Ti, 0.005% V, 0.009% W + Fe bal.                                      |       |
| 铁矿石  | 99.1%FeO, 0.3% Al <sub>2</sub> O <sub>3</sub> , 0.5%CaO, 0.1%MgO, 0.001%P    | \$85  |
| 石灰石  | 94.9%CaO, 1.2%Al <sub>2</sub> O <sub>3</sub> , 1.8%MgO, 2.1%SiO <sub>2</sub> | \$85  |
| 白云石  | 59.5%CaO, 38.5%MgO, 2%SiO <sub>2</sub>                                       | \$85  |

表 6-3 典型添加元素的回收率(%)

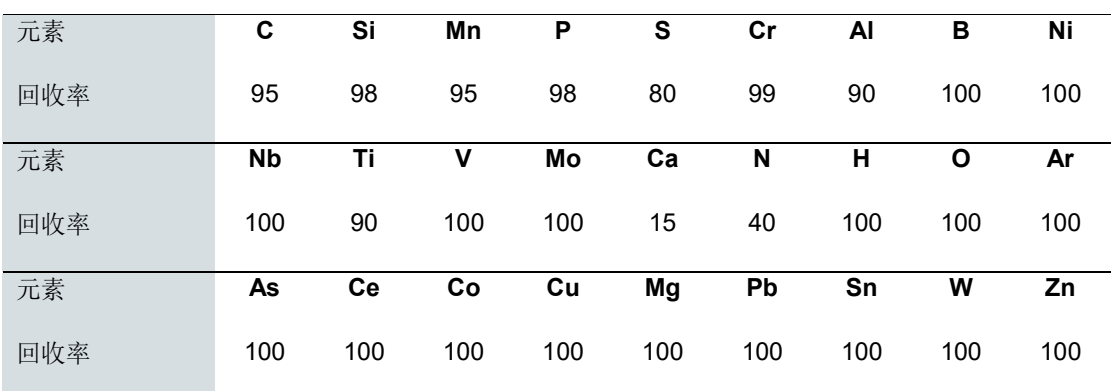

# 6.2 温度

为了最终得到正确的出钢温度,我们首要考虑的是不同添加量对钢水温度的影响。

- 1. 在静止状态下,例如当关闭搅拌气体并且没有吹入氧气时,钢水大约每分钟降温 1~2℃。
- 2. 对于大多数添加剂,每加入一吨(1000千克)会导致额外的温度下降约 5℃。
- 3. 磷和硅氧化时放出大量的热, 每吨铁水每氧化 0.1%时产生的热量约 26MJ /吨, 相 当于每 0.1%接近升温 3℃/吨。
- 4. 碳氧化也是放热的,每 0.1%氧化产生热量约 13MJ /吨,相当于每 0.1%升温约 1.4℃ /吨。
- 5. 提高铁水或钢的温度分别需要 9.0 或 9.4 MJ / 吨的热量。

通过从加料到出钢过程的精确计算,可以得出温度与时间的关系曲线。

### 6.2.1 钢液温度的计算

必须防止钢液温度降至液相线温度以下(即钢开始凝固的温度)。液相线温度跟元素成分相关, 具体见下式:

对于 %C < 0.5:

$$
T_{liq}(^{\circ}C) = 1537 - 73.1\%C - 4\%Mn - 14\%Si - 45\%S - 30\%P - 1.5\%Cr - 2.5\%Al - 3.5\%Ni - 4\%V - 5\%Mo
$$

对于 0.5 < %C < 4.4:

$$
T_{liq}(^{\circ}C) = 1531 - 61.5\%C - 4\%Mn - 14\%Si - 45\%S - 30\%P - 1.5\%Cr - 2.5\%Al - 3.5\%Ni - 4\%V - 5\%Mo
$$

对于 %C > 4.4:

$$
T_{liq}(^{\circ}C) = 389\%C - 10.5\%Mn + 105\%Si + 140\%S + 128\%P - 506
$$

# 6.3 吹氧阶段

在吹氧期间需考虑三个典型的反应:硅氧化,完全脱碳和碳扩散。它们的反应模式各不相同。 具体如图 6-1 所示。

### 6.3.1 硅氧化阶段

在吹气的前三分之一(大约)期间,大部分 Si 和 Fe 一起被氧化。合理的做法是增加渣中 FeO 含量并在吹气开始时获得良好的泡沫渣,然后通过降低喷枪高度使其稳定直至泡沫停止上升。 在此期间,大部分 P 和 Mn 都被氧化。剩余的供氧与碳反应。

#### 6.3.2 脱碳阶段

在正常条件下,所有供应的氧气都与碳反应。然而,如果喷枪位置太高,则一部分氧气将先氧 化 Fe。另一方面,当枪位过低时,先前形成的 FeO(和泡沫渣)减少并且释放的氧气与 C 反 应。

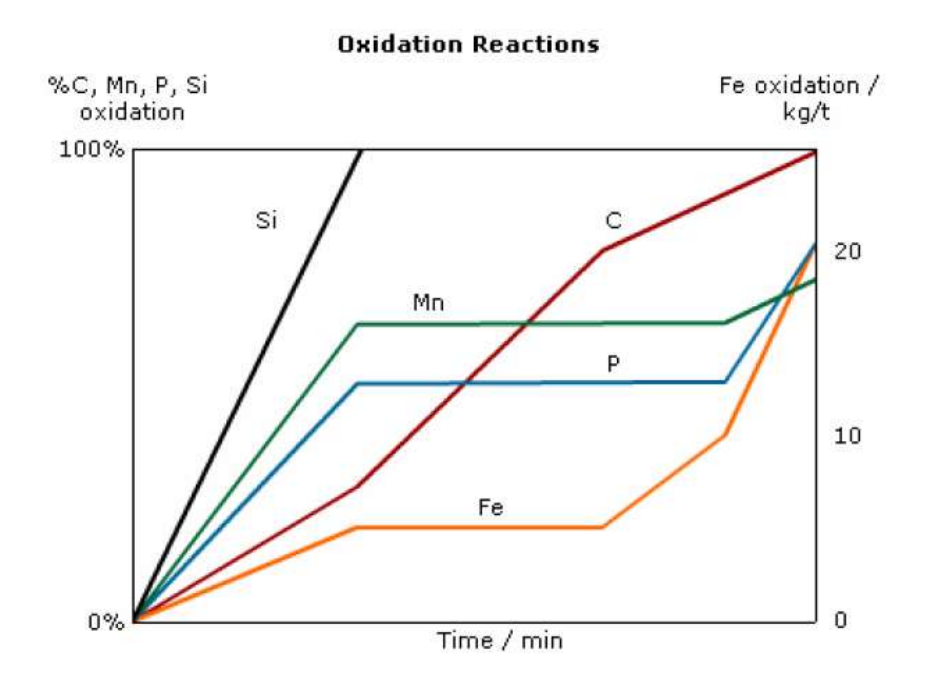

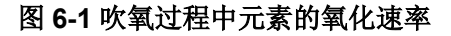

#### 6.3.3 碳的扩散阶段

在吹炼结束时,当碳含量小于 0.8%C 时, 脱碳速率显著降低,并且反应开始越来越受到钢中 碳扩散的限制。

此过程脱碳反应的方程近似为(剩余的氧气会氧化 Fe):

$$
\Delta\%C = \frac{V_{O_2}}{0.98 + \frac{0.15}{(\%C)^2}}
$$

其中:

 $\Delta\%C$  = 碳的变化值, %

 $\%C = \Box$  前碳含量, %

 $V_{O_{2}}$  = 吹氧量, 立方米/吨

# 6.4 耗材成本

吹氧过程中耗材包括气体(氩气,氮气和氧气), 化学分析成本和耐火材料。

成本结构中氧气的成本为 0.094 美元/Nm3。

化学分析每个成本为 120 美元。

耐火材料的磨损成本在每吨 2.5 至 5 美元之间。

耐火材料的磨损成本取决于泡沫渣和喷枪高度。分三种情况:

- 最好的情况是吹氧造泡沫渣以此保护耐火材料。为了产生泡沫渣,必须采用高 枪位吹氧。
- 如果没有泡沫渣,但枪位处于最恰当高度,却不是最经济的。这是因为耐火材 料没有泡沫渣的保护。
- 没有泡沫渣并且处于合理枪位,铁水会飞溅耐火材料内壁。这种情况下加速了 耐火材料的磨损。

# 7 用户界面

本节描述了模拟运行的基本"机制",例如: 如何升降氧枪,如何配置各种合金添加剂,如 何控制氧气流量等等。

用户在计算合金量,工艺参数等方面需要用到一些基础的公式(化学,热力学,反应动力学 等),这些将在下一节中介绍。

常用的控件包括:

 步进控制; 用于选择数量,这些箭头分为向上和向下,用户可以单击进行增加或减少数 量,或者可以在选择控件后使用键盘上的向上和向下箭头。

# 7.1 模拟炼钢中的控制

模拟开始后,会在屏幕右侧的菜单中显示"和/或"以便检索不同的信息源。首先,图形信息 会呈现在用户面前。

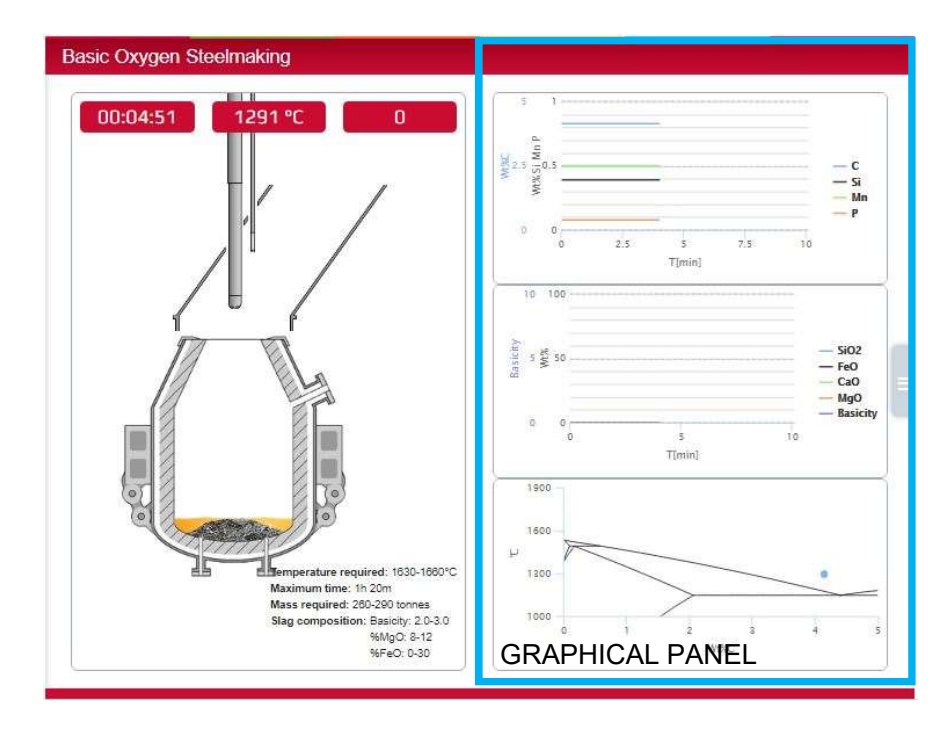

然后,如果单击右侧的中间按钮,就可以看到要添加的控件,查看事件日志,取样,化学分析 和开始出钢。甚至,您可以控制模拟速率,氧枪控制,氧气流速和搅拌气体流速,等。

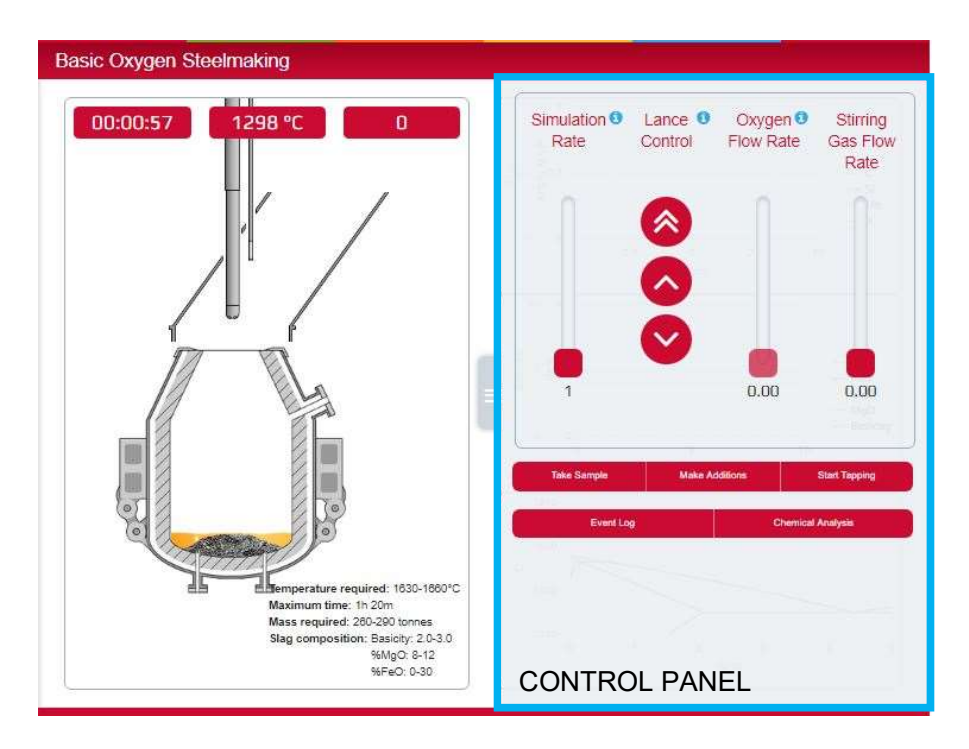

### 7.1.1 原料的添加

在转炉炼钢过程中,用户可以添加铁矿石,石灰和白云石。每一种添加剂都有相应的控制按钮, 用于选择加入量。默认情况下,所有步进器最初都为零。显示每种添加剂的单位成本,以及总 加入量的成本计算。

提示:将鼠标悬停在左侧的添加标签上,以获取添加辅料的成分和收得率信息。

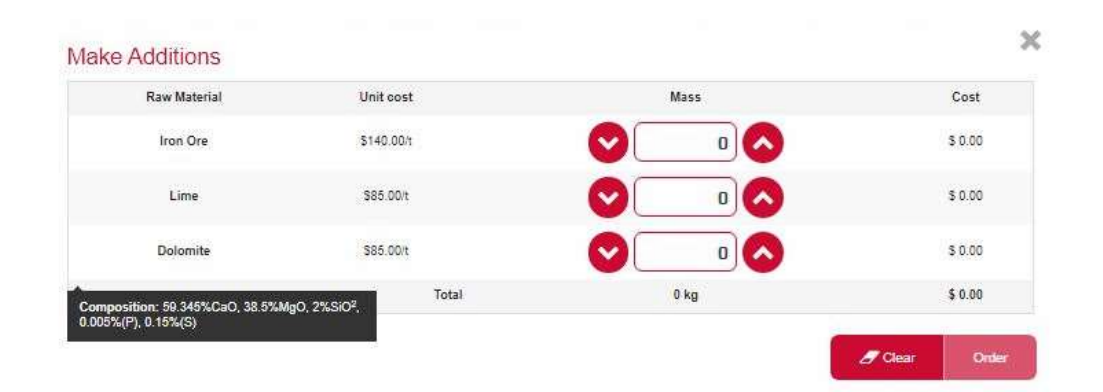

# 图 7-1 屏幕截图显示了原料界面。盒装信息显示了模拟中使用的白云石的成分。

值得注意的是原料的添加不会导致钢成分的瞬时变化,而是需要一定的时间来熔解。用户可以 在较高温度下进行充分搅拌,以便原料快速熔解;而在较低温度下,加入量很少或无搅拌的情 况下,将需要很长时间才能熔解。

### 7.1.2 原辅料的类型及加入时间可视化

该部分显示的元素包括C,Si,Mn和P。此信息对于确定添加剂的类型和何时添加至关重要。 在工作技术级别,用户无法在模拟过程中看到此信息。但是,它将在总屏幕上可用,以便它可 以用作后处理的一部分。

#### 7.1.3 操作步骤可视化

操作步骤按时间顺序记录所有主要处理步骤,包括添加剂。这对于跟踪模拟过程中到目前为止 所做的工作非常有用。因为操作步骤通常记录有关你成功或失败的原因,它对用户在模拟结束 时分析结果也非常有用。

#### 7.1.4 熔化路径可视化

模拟炼钢期间熔化路径绘制在 Fe-C 相图上,包括碳含量,温度和时间的信息。每个点代表一 分钟, 而温度和碳含量的值可以从 X 轴和 Y 轴读出。

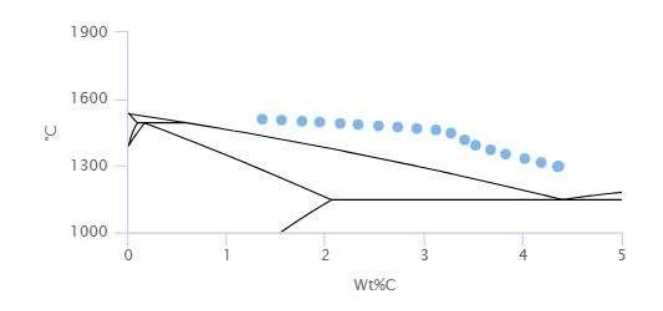

### 表 7-2 熔化路径图的屏幕截图(可以查看以时间为函数的碳含量及温度的变化)

确保熔化路径不低于液相线温度,在这种情况下,钢水可能会部分或完全凝固。当然,钢水的 凝固意味着失败。

#### 7.1.5 化学分析和成本费可视化

用户可以通过按下化学分析按钮随时查看最新的化学分析。此操作不耗费成本。大多数情况下, 经过每次化学分析,钢的化学成分将发生变化。要启动新分析,请按"Take new sample"按 钮。分析成本为 120 美元,实际分析为 40 美元,副枪耗费 80 美元。需要模拟 3 分钟才能得 到结果,例如如果模拟速率设置为×8,则实际需要 22 秒。

取样时间显示在对话框底部附近。用户必须始终记住,取样结束后,成分可能已经发生变化。

#### 7.1.6 钢渣成分随时间变化可视化

该界面显示的氧化物包括 CaO,FeOx,MnO,MgO 和 SiO2。该图的主要用途是确定造何种 渣以及何时造渣。此外,通过分析炉渣中的 FeO<sub>x</sub> 含量,可以得出吹氧的最佳模式。在工业技 术级别,用户无法在模拟过程中看到此信息。但是,它将显示在汇总屏上,以便事后使用。

# 7.2 模拟结果

一旦出钢完成,模拟就结束,并且该炉次的模拟结果就将显示,包括总的炼钢成本,单位为美 元每吨。

| <b>Summary of Results</b> |                          |   |                | Start Over 'O |
|---------------------------|--------------------------|---|----------------|---------------|
| <b>B</b> Settings summary |                          |   |                |               |
| Cost breakdown            |                          |   |                |               |
|                           |                          |   | Target         |               |
| <b>Total time</b>         | 0H:28M                   | ۰ | 1H:20M         |               |
| <b>Tapping mass</b>       | 251 tonnes               | O | 260-290 tonnes |               |
| Tap temperature           | 1602 °C                  | O | 1630-1660 °C   |               |
| Final steel composition   | Ā.                       | Q |                |               |
| Final slag composition    | д                        | ◎ |                |               |
| Hot metal                 | \$52500                  |   |                |               |
| <b>Additions</b>          | \$2300                   |   |                |               |
| Other consumables         | \$2087                   |   |                |               |
| <b>Total Cost</b>         | \$56887<br>( \$226.56/t) |   |                |               |

图 7-3 模拟炼钢结果截屏

(图中显示出炼钢终点的五个参考标准,单击附加信息可以查看工作步骤,有助于用户分析 模拟结果)

# 8 科学理论关系

为了成功完成模拟,本节介绍科学理论和关系,并不是全面炼钢的理论与实践,如果想全面了 解炼钢请选择更好的出版物。

# 8.1 添加剂的计算

废钢、渣料、铁矿石加入炉内的原因

- 调整钢液温度
- 调整钢液成分
- 改变渣成分以改变渣性能

# 8.1.1 元素添加

最简单的加入方式是向钢中加入纯的物质,加入量 madditive 用下式表示:

$$
m_{additive} = \frac{\Delta\%X \times m_{steel}}{100\%}
$$
 8-1

式中:

 $\Delta$ % $X \triangleq \mathbb{R}$ 要增加元素的含量 (例如 % $X_{\text{aim}} - \mathbb{W}X_{\text{current}}$ )

$$
m_{steel} = \stackrel{1}{\text{E}}\mathfrak{M}\breve{\mathfrak{R}}\bar{\mathbb{H}}\bar{\mathbb{H}}
$$

例如

```
假设有250 吨钢水,目前镍的含量为 0.01% Ni。需要加入多少镍才能使镍的目标成分达到 1.0%?
        m_{additive} = \frac{(1.0 - 0.01)\% \times 250,000kg}{100\%}rac{\% \times 250,000 kg}{100\%} = 2,475kg 8-2
```
# 8.1.2 其它元素含量的增加

当加入废钢时,必须考虑到对钢液其它元素的影响,元素含量的增加可通过 8-3 式计算::

$$
\%X_{steel,after} = \frac{m_{scrap} \times \%X_{scrap} \times \text{ recovery rate of } X + m_{steel} \times \%X_{steel}}{100 \times (m_{scrap} + m_{steel})}
$$
 8-3

式中

%X=元素 i 含量 %

 $m_{slaa}$  =渣的重量, kg

 $m_{\text{steel}}$  =钢水重量, kg

实例

将 10 吨重料废钢加入到 250 吨的铁水中,试计算一下此时熔池中碳的含量。铁水碳含量为 4.5% (表 6-2), 重料废钢碳含量为 0.05% (表 6-2), 碳的收得率为 95% (表 6-3)。

 $\%C_{steel,after} = \frac{10,000 \text{kg} \times 0.05 \% \times 95\% + 250,000 \times 4.5\%}{100\% \times (10,000 \text{kg} + 250,000 \text{kg})} = 4.33\%C$ 

显然废钢加入量越大,碳的含量越低。但不可能仅仅通过加废钢来使熔池中碳的含量达到最终 要求。废钢加入量过大,会导致炉内钢液凝固。

#### 8.1.3 搅拌时间

注意,加入原料后不会立刻改变钢液的成分,这需要一定时间溶解。在模拟中,请观察下列趋 势,来确定是否有足够的时间溶解加入料:

- 废钢溶解的速度比渣料和铁矿石快
- 吹氧加速溶解过程,因为氧化反应为熔池提供热量

当然,高温并且搅拌良好其溶解的速度比低温无搅拌溶解速度快。

# 8.2 重要反应

在非热平衡状态下,铁水提炼是通过铁水中元素与喷射的氧接触并快速发生氧化反应而得到 的。三个最重要的反应是:

$$
[C] + \frac{1}{2} O_2 = SiO_2
$$
 8-4

$$
[C] + [0] \rightarrow CO(g) \tag{8-5}
$$

$$
CO(g) + \frac{1}{2} O_2 \rightarrow CO_2(g) \tag{8-6}
$$

CO 二次燃烧成 CO2 仅仅是一部分(式 8-6), 也仅是这一部分 CO 氧化成 CO2。此气相产物 (CO 和 CO<sub>2</sub>) 通过烟罩排出。 CO<sub>2</sub>/(CO+CO<sub>2</sub>)的比值称为二次燃烧率(即 PCR)。

模拟中还需考虑的其它主要反应有:

$$
[Si] + O_2 = SiO_2
$$
 8-7

$$
2[P] + \frac{2}{5}O_2 = P_2O_5
$$
 8-8

$$
[Mn] + \frac{1}{2}O_2 = MnO
$$
 8-9

$$
[Fe] + \frac{1}{2}O_2 = FeO \tag{8-10}
$$

$$
2[Fe] + \frac{3}{2}O_2 = Fe_2O_3
$$
 8-11

这些氧化物与先前加入的石灰和白云石中的氧化物形成液体渣并漂浮在钢液的表面。渣的组成 相当重要,因为它控制渣的不同性能, 例如:

- 硫的分配系数, Ls
- 磷的分配系数, LP
- $\bullet$  锰的分配比, LMn
- 渣的液相线温度

这些分配系数是表示元素在钢渣间的分配, 如 Lp = 1 表示钢中磷的量[%P] 等于渣中磷的量 (%P) 。

# 8.2.1 磷的分配系数

与铁水预处理和炉外精炼相比炼钢后期良好的条件对脱磷是至关重要的。所以关键是保持易于 脱磷的渣成分。

图 8-1 表示不同渣成分下磷的分配系数。保持较高的分配比是非常困难的,因为它只存在较窄 的成分范围内。在碱度为 3 的情况下,每升高 50°C 就会使磷的分配系数降低 1.6 倍。

$$
L_P = \frac{(\%P)_{slag}}{[\%P]_{slag}} \ (at \, equilibrium)
$$

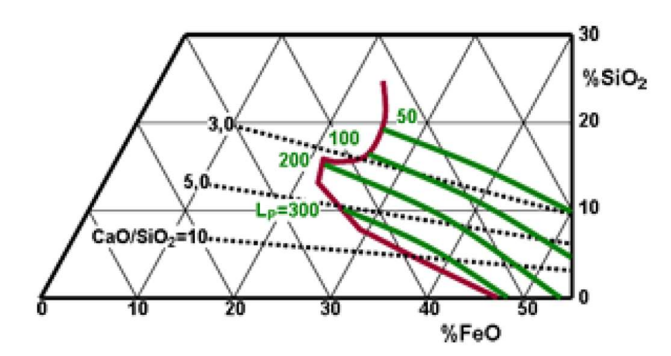

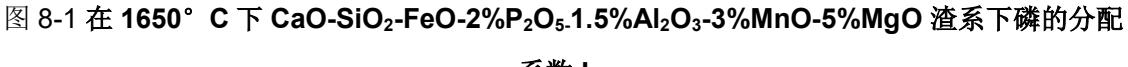

### 系数 L<sub>P</sub>

### 8.2.2 脱磷的动力学条件——搅拌

在有氮气或氩气搅拌期间,脱磷速率按下式进行:

$$
\frac{d\%P}{dt} = k_c \times \frac{A}{V} \times [\%P - \%P_{eq}] = -\beta \times \sqrt{\frac{D_p \times Q}{A} \times \frac{A}{V} \times [\%P - \%P_{eq}]} \tag{8-13}
$$

其中

 $k_c$  = 磷在钢液中传质系数 A =钢渣界面面积 (m<sup>2</sup>) ) and the set of  $\overline{a}$  $V = \frac{4}{3}$ 液体积 (m<sup>3</sup>) ) and the set of  $\overline{a}$ %P = 时间 t 时钢液中磷的含量 %Peq =时间 t 时平衡状态磷的含量 实验系数 (~ 500 m<sup>-1/2</sup>)  $D_{\rho}$ =钢液中磷的扩散系数 (m<sup>2</sup>s<sup>-1</sup>)  $s^{-1}$ )

Q = 通过界面单位面积气体流量(m<sup>3</sup> s<sup>-1</sup>)  $S^{-1}$ )

# 8.2.3 硫的分配系数

尽管转炉脱硫不是首要任务,但通过钢渣界面反应还是能去除少量的硫。图 8-2 显示硫的分配 系数与渣成分的关系。请注意在液体渣范围内,硫的分配系数几乎与温度无关。

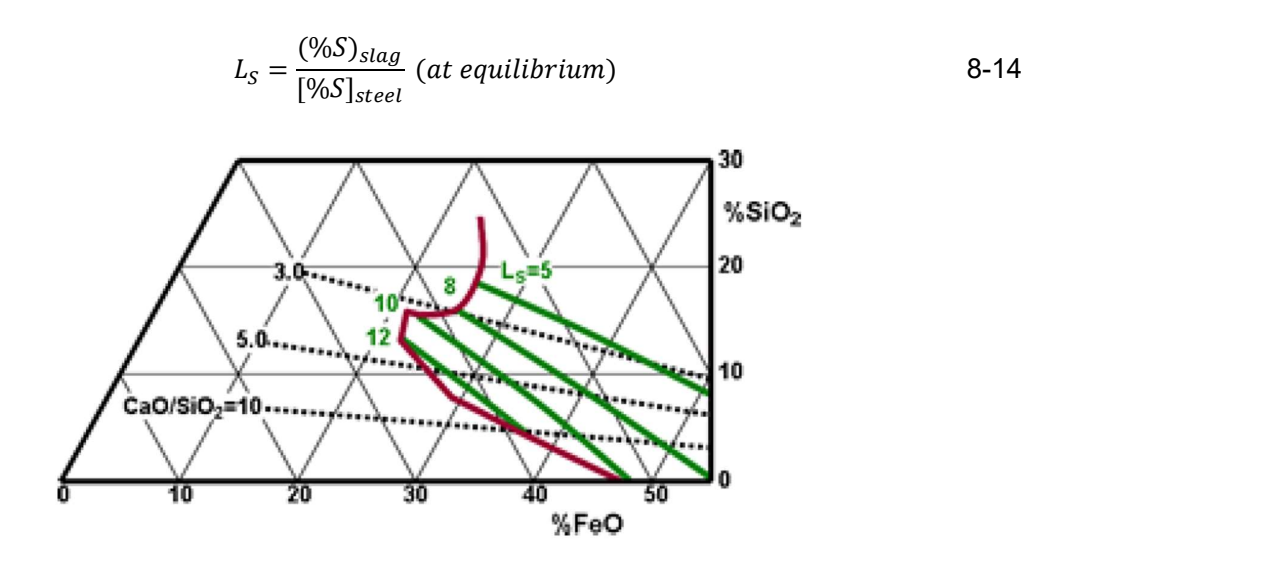

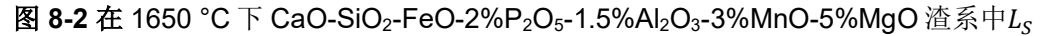

# 8.2.4 锰的分配比

在吹炼前期铁水中大部分锰发生氧化反应。但由于钢渣界面的氧化/ 还原反应,进入渣中的锰 又 返回到钢液中形成余锰。

锰的分配比与温度关系不大,每增加 50 °C 仅使锰的分配比降低 1.25 倍。

$$
L_{Mn} = \frac{(\%Mn)_{slag}}{[\%Mn]_{steel}} \text{ (at equilibrium)}
$$
 8-15

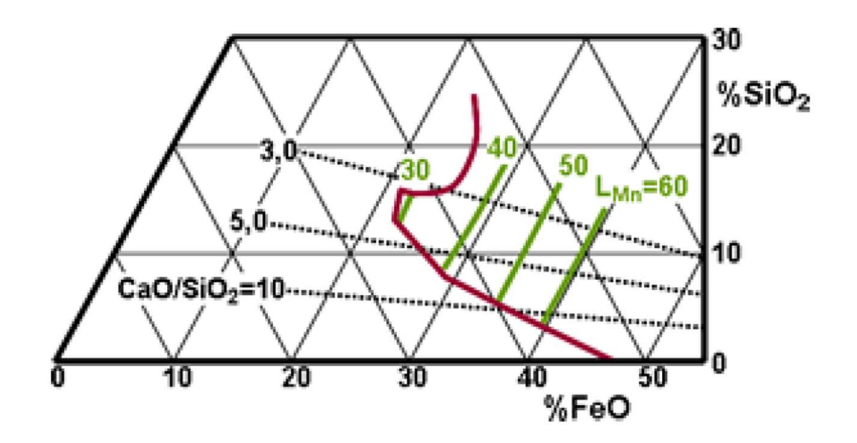

图 8-3 在 1650°C 下 CaO-SiO<sub>2</sub>-FeO-2%P<sub>2</sub>O<sub>5</sub>-1.5%Al<sub>2</sub>O<sub>3</sub>-3%MnO-5%MgO  $L_{Mn}$ 

# 9 物料平衡和热平衡

# 9.1 介绍

物料平衡和热平衡是下列计算的基本依据:

- 物料计算
- 成份调整 ( 如渣)
- 钢液温度调整
- 评估物料和热损失

# 9.2 物料平衡

转炉冶炼一炉钢,炉内要倾空一次,物料平衡就是以重量和成分分析值为基础,来比较输入与 输出的物料。如果两者有不同差异,就有可能是参数不准确,或是输入(耐材熔损、溢渣 等 )、输出(烟、尘等)存在问题:

$$
\sum input = \sum output (+losses) \qquad \qquad 9-1
$$

需要考虑的方面:

- 总平衡
- 某一物质平衡 ( 气体、渣等)
- 元素平衡 (铁、氧、氧化钙等)

例如,元素 X 的平衡为:

Secondary Steelmaking Simulation User Guide 17 and 17 and 17

$$
\frac{1}{100} \sum_{i} Q_{E_i} \cdot \% X_{E_i} = \frac{1}{100} \sum_{j} Q_{S_j} \cdot \% X_{S_j} \text{ (+losses)}
$$
 9-2

依据内容的不同,此方程用于:

- 估计损失
- 估算输入量或输出量  $Q_{E_i}$ 或 $Q_{S_i}$
- 估算输入或输出的成分% $X_{E_{l}}$ 或 % $X_{S_{f}}$

建立准确的物料平衡是正确能量平衡的紧要一步。

9.3 热平衡

# 9.3.1 热力学函数和单位:

衡量热交换的热力学函数是焓 H 。对一定物质来说, 焓是温度的函数, 在没有相变的情况下, 决定于物质的比热C<sub>p</sub>:

$$
H_{T_2} - H_{T_1} = \int_{T_1}^{T_2} C_p \cdot dT
$$
 9-3

焓的单位是焦耳 (J) 。其它常用单位是:

- 卡 (cal) :  $1 \div 4.184 \times \text{F}$
- 兆卡 (th):1 兆卡 = 106 卡
- 千瓦- 小时 (kWh) : 1 千瓦小时 = 3.6 兆焦 = 0.86 兆卡

下表是应用钢铁基本数据的摘要,表示不同温度、不同相变和不同化学反应的焓变值。

#### 9.3.2 热平衡原则建立

建立热平衡实际的做法是收集相关化学元素的相变化,最后累加起来。此计算利用了热力学第 一定律第二准则: "反应热只与初始的状态有关,与系统历经的路径无关"。因此足可以将化学 转化焓表示成在任意温度下 ( 例如 1600 °C 满负荷计算, 或最初的钢液温度作为简单的调整) 初始状态(终态)与此温度之间的反应物(生成物)焓变化。

例如,其过程常用下式表示:

$$
\Delta H_1 + \Delta H_R + \Delta H_2 + \text{heat loss} = 0 \tag{9-4}
$$

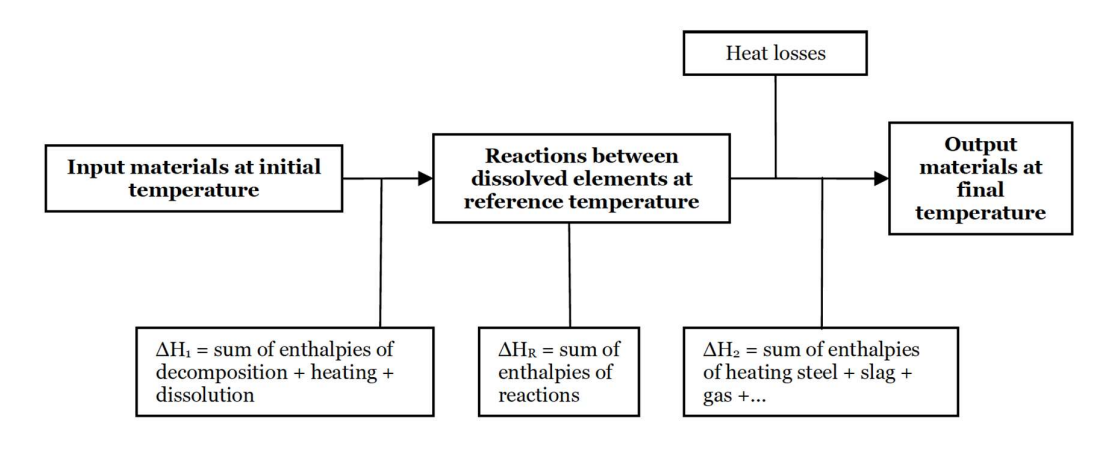

图 9-1 热平衡计算程序.

表 9.1 到 9.4 的数值是用来计算 H1,H2 和 HR 的。HR 是指在 1600 °C 时生成物和反应物的 HR。在超过几百度的范围内,这些值是近似值与温度无关。注意,吸热反应是正值,而放热 反应是负值。  $\begin{tabular}{|c|l|} \hline \Delta \text{It}\,-\,sum of \, \text{enthalpics}\, \\ \hline \text{dissonpionton + heating}\, \\ \hline \text{disconjugation} \\ \hline \text{disconjugation} \\ \hline \text{disconjugation} \\ \hline \text{disperjoint} \\ \hline \text{disperjoint} \\ \hline \text{disperjoint} \\ \hline \text{disperjoint} \\ \hline \text{disperjoint} \\ \hline \text{disperjoint} \\ \hline \text{disperjoint} \\ \hline \text{disperjoint} \\ \hline \text{disperjoint} \\ \hline \text{disperjoint} \\ \hline \text{$ 

依实际应用而定,此热量平衡,再加上相关的物料平衡可用于:

- 物料诊断 ( 热损失估值)
- 物料计算 ( 计算目标温度的钢液所需物料的总量)
- 温度调整计算 ( 钢液温度变化决定于加料、反应的放热、吸热) 。注意方程式(4) 计算 的 ΔH<sub>2</sub>值代表不同温差ΔT<sub>steel</sub> = T<sub>f</sub> - T<sub>i</sub> 下, 产物的焓变 (钢液、渣和冶炼过程中生成 的气体)。利用表 9.1 Cp 值, 则钢液温度的变化为:

$$
\Delta T_{\text{steel}} = \frac{\Delta H_2}{0.82 \ Q_{\text{steel}} + 2.04 \ Q_{\text{slag}}}
$$

式中

 $\Delta H_2 =$ 总的热焓, MJ  $Q_{\text{step}}$  =钢的质量, 吨  $Q_{slaa}$ =渣的质量,吨

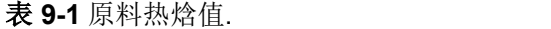

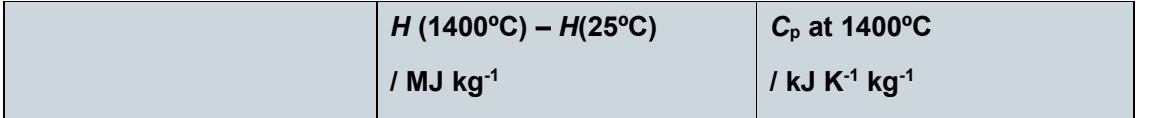

| 铁水(1400℃下为液态)                                                 | 1.30 至 1.37                         |                        | 0.87                                                                       |      |
|---------------------------------------------------------------|-------------------------------------|------------------------|----------------------------------------------------------------------------|------|
|                                                               | $H(1600^{\circ}C) - H(25^{\circ}C)$ |                        | $C_p$ at 1600°C                                                            |      |
|                                                               | / $MJ$ $kg-1$                       |                        | / kJ K <sup>-1</sup> kg <sup>-1</sup>                                      |      |
| 低合金钢(1600℃下为液态)                                               | 1.35                                |                        | 0.82                                                                       |      |
| 精炼渣(1600°C 下为液态)                                              | 2.14                                |                        | 2.04                                                                       |      |
| 铁矿石 Fe <sub>2</sub> O <sub>3</sub> (=> Fe <sub>liq</sub> + O) | 4.43                                |                        |                                                                            |      |
| CaO                                                           | 1.50                                |                        | 1.03                                                                       |      |
|                                                               | $H(1600^{\circ}C) - H(25^{\circ}C)$ |                        | 1600°C下Cp                                                                  |      |
|                                                               |                                     |                        |                                                                            |      |
|                                                               | / $MJ$ $kg-1$                       | $/$ MJ m <sup>-3</sup> | / kJ K <sup>-1</sup> kg <sup>-1</sup> / kJ K <sup>-1</sup> m <sup>-3</sup> |      |
| Ar                                                            | 0.82                                | 1.46                   | 0.53                                                                       | 0.93 |
| CO                                                            | 1.86                                | 2.33                   | 1.28                                                                       | 1.61 |
| CO <sub>2</sub>                                               | 1.90                                | 3.78                   | 1.36                                                                       | 2.71 |
| N <sub>2</sub>                                                | 1.84                                | 2.30                   | 1.28                                                                       | 0.95 |

表 9-2 氧化反应中各元素热焓值.

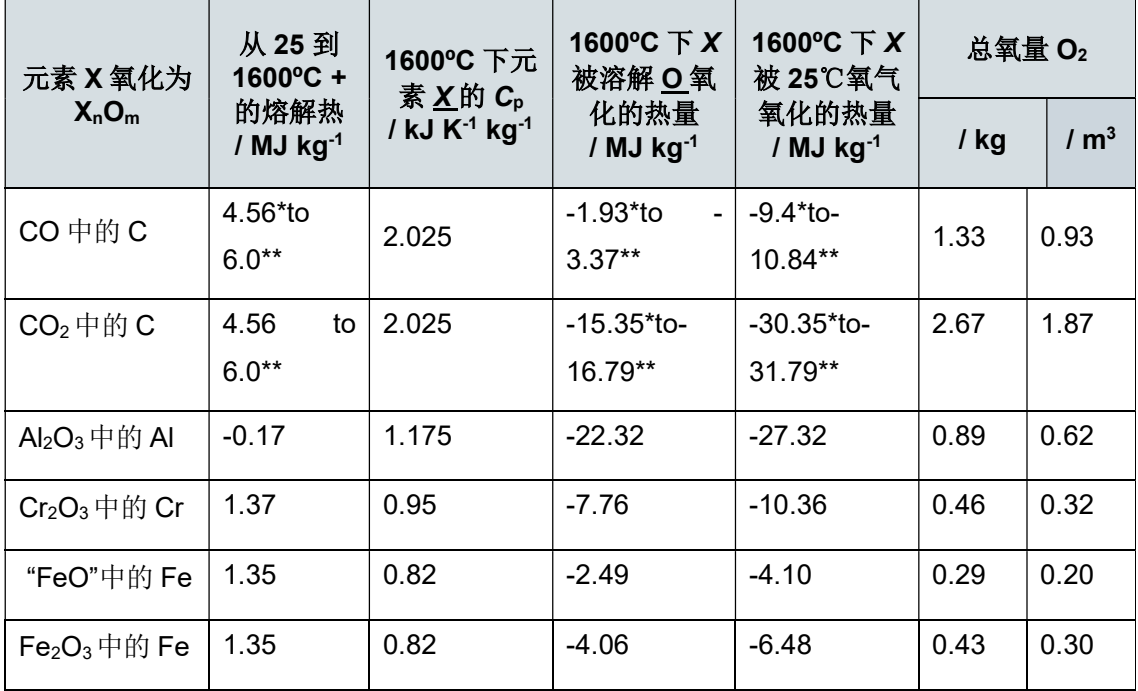

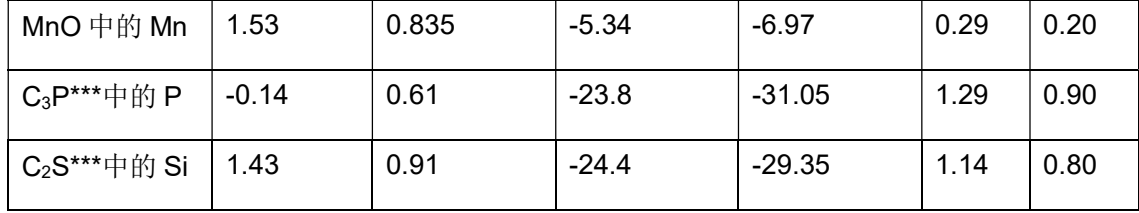

(\*) 在钢液中

(\*\*)在铁水中

(\*\*\*)在 1600°C 下足够的 CaO 形成 3 CaO-P<sub>2</sub>O<sub>5</sub> and 2 CaO-SiO<sub>2</sub>

表 9-3 在 1600 °C 下钢液中氧溶解的反应 (MJ/kg O2).

| 25℃ 下 O <sub>2</sub> 的溶解 | 1600°C 下渣中 FeO <sub>x</sub> 的溶解 | 在 1600℃ 下稳定氧化物的溶解 |
|--------------------------|---------------------------------|-------------------|
| $-5.62$                  |                                 | 18                |

# 表 9-4 在 25°C 下铁合金的分解焓 (MJ/kg alloy).

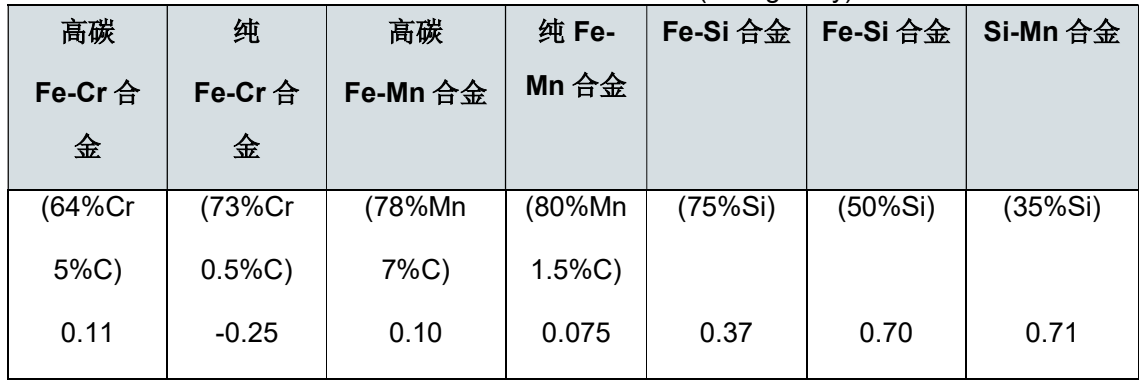

### 9.3.3 实例应用: 铝加热技术

以钢液温度变化的计算作为物料平衡和热平衡的范例。起始温度为 1620 °C, 若是向每吨钢液 中加入1千克铝(+氧气),则钢液的温度如何呢?

热平衡方程式 10-4 提供了必要的参量。

物料平衡指出 1 公斤铝需要 0.89 公斤 O2 并形成 1.89 公斤 Al2O3 (见表 9-2)。

- 1) ∆H1 的计算 : 5.13 MJ 包括:
	- a) 加热与溶解 1 公斤铝:
		- i) 0.17 MJ (加热到 1600 °C + 溶解 , 见表 9-2)
		- ii) + 1.175.10-3 x 20 (从 1600 加热到 1620 °C)
	- b) 加热与溶解 0.89 公斤 O2:
	- c) 5.62 x 0.89 MJ (加热到 1600 °C + 溶解 , 见表 9-3)

d) +1.17.10<sup>-3</sup> x 20 x 0.89 (从 1600 加热到 1620 °C)

- 2) ∆HR 的计算: -22.32 MJ (见表 9-2)
- 3)  $\pm \frac{1}{2}$ , ΔH<sub>2</sub> = (ΔH<sub>1</sub>+ΔH<sub>R</sub>) = 27.45 MJ

考虑 1 吨钢生成 20 公斤渣( 包括形成的 Al2O3) 并忽略热损失,则 1 吨钢相应的温度变化为:

$$
\Delta T_{\text{steel}} = \frac{27.45}{0.82 + 2.04 \times 0.020} = 31.9 \text{°C}
$$

如果用溶解氧代替气态氧,则必须从∆H1 减去氧气的溶解焓,即 (-5.62 x 0.89 MJ/kg 铝) 。 那么 温度变化为:

$$
\Delta T_{\text{steel}} = \frac{27.45 - 5.62 \times 0.89}{0.82 + 2.04 \times 0.020} = 26.1 \,^{\circ}\text{C}
$$

如果使用还原渣中铁氧化物的氧,则必须在∆H1 后加上 FeOx 分解焓,即 (8.7Å~0.89 MJ/kg 铝) 。这种情况下,温度的变化为:

$$
\Delta T_{\text{steel}} = \frac{27.45 - 5.62 \times 0.89 - 8.7 \times 0.89}{0.82 + 2.04 \times 0.020} = 17.1 \,^{\circ}\text{C}
$$

# 10 加料计算

# 10.1 平衡方程选择

铁水(Fe, Si, Mn, P, Cr 等) 和氧的反应生成物质要么进入渣中,要么变成气体 (C 反应生成 CO 和 CO2) ,这些元素在钢、渣和气相中的分布与吹氧量、铁水与氧接触的条件有关。吹氧条 件将 影响以下方面:

- 气体成分; 二次燃烧率 PCR=CO2/(CO+CO2) 其中 CO 和 CO2 是测定的体积分数。
- 渣中铁氧化的程度 Fe3+/(Fe2+ + Fe3+)。顶吹中, 此比率大约为 0.3, 相当于质量比 **Fe/Fe** 氧化 = 0.33.

另外,渣中铁含量通常是固定的值,所以控制铁氧化是非常必要的。对于不锈钢而言,还必须 考虑 Cr 的氧化,常用去碳保铬方法来固定。

在这个简化的系统中,对于已知钢液成分是很清楚的,一旦有三个参数是固定不变的 ( 气体成 分、氧化程度和氧化 Fe 量), 则必须需要 4 个方程式来计算氧气量、钢液量、渣量和用来处 理 已知铁水量的气体 ( 或生产已知量的钢液), 这些方程式是 Fe 、O 、气体和渣中除了 Fe 之外的 其他元素 (Si、 Mn 和 P) 的平衡式, 很容易看出这些方程式是独立的, 相互间毫无关 系。

每增加一个限制条件就会增加一个变量参数 ( 或解除先前的一个的限制条件), 以下是典型工 业 条件下实例:

- 固定钢液温度。要求控制的冷却剂(废钢、铁矿石等)或发热剂(硅铁、焦炭等)装 入量。
- 加入轻烧石灰以确保炉渣的性能。此限制条件可表示成渣成份的附属条件(CaO 含量、 或碱度 CaO/SiO2 或 (CaO+MgO)/(SiO2+P2O5)或轻烧石灰熔解速度方程式)。

渣中含有一定固态 MgO 有利于保护炉衬。添加含有 MgO 的物质是非常必要的,如白云石。

| 输入 | 铁水     | 固定重量 (或未知) (P <sub>Fte</sub> ),固定的成分和温度             |
|----|--------|-----------------------------------------------------|
|    | 废钢或铁矿石 | 未知重量(P <sub>Ftre</sub> 或 P <sub>M</sub> ), 固定的成分和温度 |
|    | 轻烧石灰   | 未知重量(Pchx), 固定的成分和温度                                |
|    | 氧气     | 未知重量(Po), 固定的成分和温度                                  |
| 输出 | 钢液     | 未知重量(or fixed)(PA), 固定的成分和温度                        |
|    | 炉渣     | 未知重量(PL),固定的温度                                      |
|    |        | 固定的铁氧化物和氧化程度(=> %FeL, (%O <sub>Fe)L</sub> )         |
|    |        | 通过元素平衡计算全部成分(Si, P,等.)                              |
|    | 炉气     | 未知重量( $P_G$ )                                       |
|    |        | 平均温度和固定的二次燃烧率(PCR)                                  |

表 10-1 碱性氧气炼钢过程的收入与支出项

这样,除必须加入的物料,一个典型的物料计算需要 6 个平衡方程解决 6 个未知量。方程为:

- 铁平衡
- 氧平衡
- 气体平衡
- 除铁之外渣中元素平衡
- 碱度平衡
- 能量平衡

10.2 应用 Simplex Method 原理解决平衡方程

通常,实际生产所用的物料的种类比此炼钢还要多(如各种废钢、铁合金等),优化物料计算 的 实用方法(特定钢种的最低成本)是应用 Simplex Algorithm, 它是目标函数 加料成本 z=f(c,P) 的最小值, 是表示各种物料重量的线性方程, 其方程式为::

$$
z = \sum_j c_j \cdot P_j \tag{10-1}
$$

其中

Pj = 各种相关物料的重量 ( 铁水、废钢、炉渣、炉气等)

c<sup>j</sup> = 成本包括相关的使用成本、废品处理成本 ( 渣处理) 或气体

变量 Pj 本身受平衡条件的限制、及其它物料用量的限制、分析限制等等:

$$
\sum_{j=1}^{n} a_{ij} \cdot P_j \{ \leq n \} = \sum_{i=1}^{n} b_i \quad i = 1, \dots, m
$$

在有关的物料用量限制中,我们可以设定某些物料用量的最大值或最小值( 例如指定调整终点 温 度使用铁矿石的最少量) 、或某些物料组合用量的最大值和最小值( 例如废钢槽的最大容量) 、 指 定某些物料重量( 例如生铁块、厂内废钢等) 。在成分分析限制条件中,我们可以设定钢中 最高 Cu (或其它微量元素)含量、保护炉衬渣中 MgO 含量等等。

应用 Simplex Method, 可以任意设定某些物料重量, 提供了使用同样计算模块计算装入料(如 钢液的重量是固定的,而铁水和其它装入料是未知的)和热量诊断计算 (已知装入料计算理论钢 液的重量,同时伴随实际原料和热损失) 的优势。

# 10.3 怎样书写平衡方程

在标准作业下,装入物料种类最少的情况下采用下列方程式,同时也适用于多种类的物料。

#### 10.3.1 铁平衡

$$
[\%Fe_{Fte} \cdot P_{Fte} + \%Fe_{Fer} \cdot P_{Fer} + \%Fe_M \cdot P_M] = [\%Fe_A \cdot P_A + \%Fe_L \cdot P_L]
$$
 10-3

#### 10.3.2 氧平衡

以 C、Mn、P、Si 这些元素的重量 Qc、Qmn、Qp 和 Qs 为基础, 计算氧化这些元素所需的氧 量。

$$
Q_{\rm C} = 0.01 \cdot [\% C_{\rm Fte} \cdot P_{\rm Fte} + \% C_{\rm Fer} \cdot P_{\rm Fer} - \% C_{\rm A} \cdot P_{\rm A}]
$$
 10-4

(Mn、 P 和 Si 也是如此 )

考虑到通过渣的成分来估算铁氧化所需的氧气量,以及钢液中溶解氧的量,则氧平衡为:

 $P_0 + 0.01 \cdot \%O_M \cdot P_M$ 

$$
= \left[\frac{16}{12} \cdot (1 - PCR) + \frac{32}{12} \cdot PCR\right] \cdot Q_{C} + \frac{16}{55} \cdot Q_{Mn} + \frac{80}{62} \cdot Q_{P} + \frac{32}{28} \cdot Q_{Si}
$$
 10-5  
+ 0.01 \cdot (\%O<sub>Fe</sub>)<sub>M</sub> \cdot P<sub>L</sub> + 0.01 \cdot %O<sub>A</sub> \cdot P<sub>A</sub>

### 10.3.3 气体平衡

$$
P_{\rm G} = \left[\frac{28}{12} \cdot (1 - TCS) + \frac{44}{12} \cdot (TCS)\right] \cdot Q_{\rm C}
$$

当使用搅拌气体(Ar、N2 等)时, 则必须加上 PAr、PN2 等。

### 10.3.4 除铁之外渣中其它元素的平衡

$$
\frac{71}{55} \cdot Q_{\text{Mn}} + \frac{142}{62} \cdot Q_{\text{P}} + \frac{60}{28} \cdot Q_{\text{Si}} + 0.01 \cdot \% \text{CaO}_{\text{Chx}} \cdot P_{\text{Chx}} = 0.01 \cdot [100 - \% \text{Fe}_{\text{L}} - (\% \text{O}_{\text{Fe}})_{\text{L}}] \cdot P_{\text{L}}
$$

#### 10.3.5 碱度平衡

例如, 如果碱度表示为 v = %CaO/%SiO2, 则:

$$
0.01 \cdot \% \text{CaO}_{\text{Chx}} \cdot P_{\text{Chx}} = v \cdot \frac{60}{28} \cdot Q_{\text{Si}}
$$

#### 10.3.6 能量平衡

应用 10.3 部分的方程式 10-4 , 取 1600°C 为参考温度, 仅使用表 10-1 至 10-4 的数据就可 以了。注意这些表中,重量的单位用 kg 、而 焓的单位用 MJ 或 kJ:

### 步骤 1

所添加的物料由初始状态转变为 1600°C 元素完全溶于钢液状态( 除了简单加热轻烧石灰外)

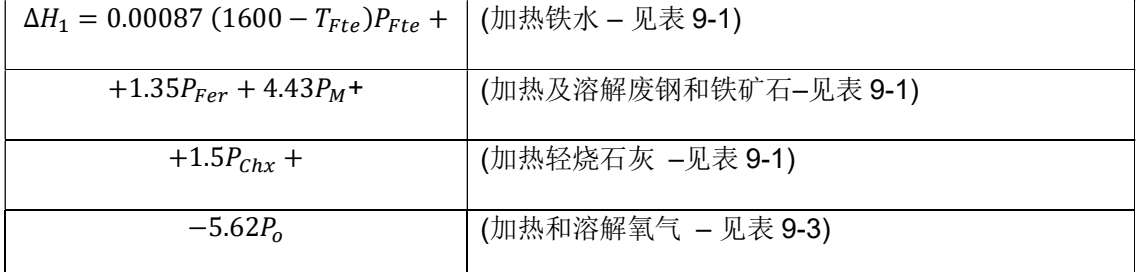

如果加入铁合金,同样使用表 9-4 和表 9-2 第一列的数据。

# 步骤 2

1600 °C 下,熔解元素间的反应焓 (见表 9-2)。

$$
\Delta H_2 = [-3.37 \cdot (1 - PCR) - 16.79 \cdot PCR] \cdot Q_C - 5.34 \cdot Q_{\text{Mn}} - 23.8 \cdot Q_{\text{P}} - 24.4 \cdot Q_{\text{Si}} - 0.0296 \cdot \% \text{Fe}_{\text{L}} \cdot P_{\text{L}}
$$

# 步骤 3

达到终点温度下的钢液、炉渣和炉气。

 $\Delta H_3 = 0.00082(T_A - 1600)P_A +$  ( $\Delta T_{steel}$  - see 表 9-1)  $+0.00204(T<sub>L</sub> - 1600)P<sub>L</sub> +$  (ΔT<sub>slag</sub> – see 表 **9-1**)

+ $\{[0.00128(T<sub>G</sub> - 1600)](1 - PCR) +$ 

 $[0.00136(T_G - 1600)]$ PCR} $Q_C$ 

 $(\Delta T_{gas}$  for CO + CO<sub>2</sub> - see 表 9-1)

如果使用搅拌气体氩气和/ 或氮气,则需分別加入下列各项:

# 表 10-2 物料和热平衡初值表

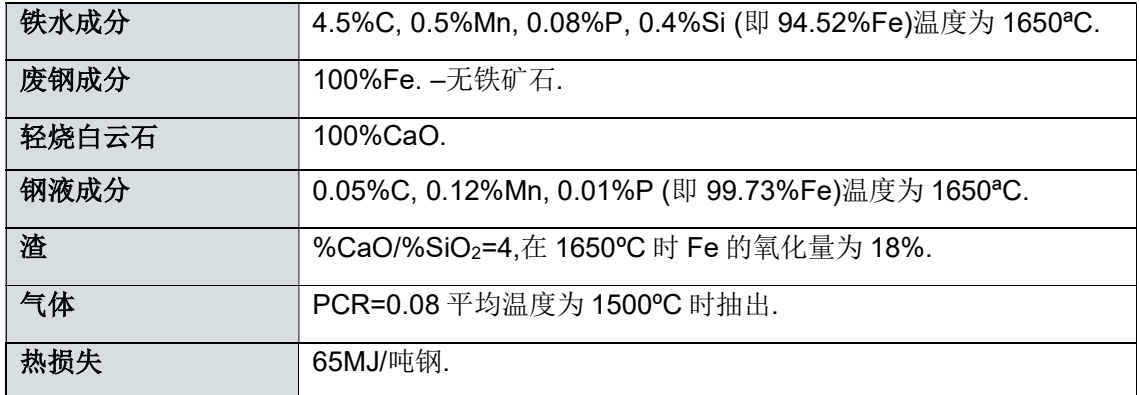

# 10.4 数值应用

对 1 吨钢进行物料计算的第一步是计算 C、Mn、P 和 Si 氧化的重量:

 $Q_C = 0.045 P_{\text{Fte}} - 0.5$ 

 $Q_{\rm Mn} = 0.005 P_{\rm Fte} - 1.2$ 

 $Q_{\rm P} = 0.0008 P_{\rm Fte} - 0.1$ 

 $Q_{\text{Si}} = 0.004 P_{\text{Fte}}$ 

接着,依据表 10-3 计算所有 6 个热量和质量平衡方程:

### 表 10-3 热量和质量平衡方程

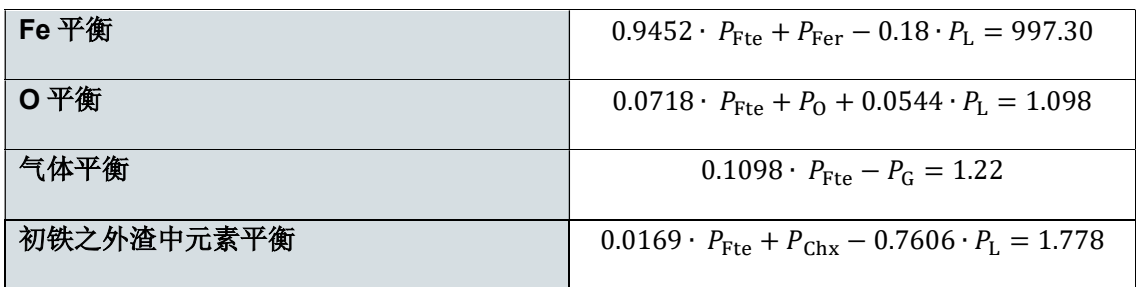

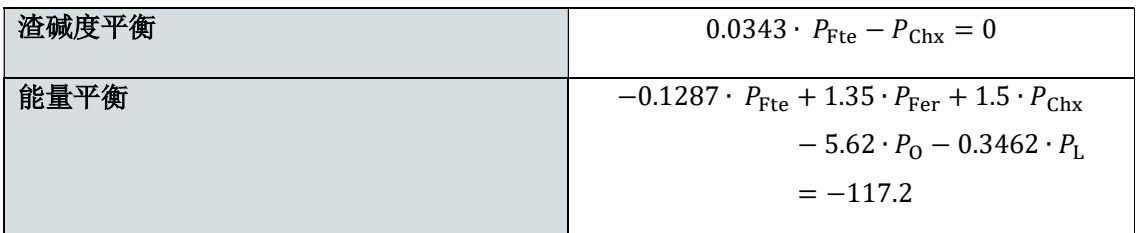

最后,质量计算为

$$
P_{\text{Fte}} = 885.3 \text{ kg}
$$
  
\n
$$
P_{\text{Fer}} = 171.6 \text{ kg}
$$
  
\n
$$
P_{\text{Chx}} = 30.4 \text{ kg}
$$
  
\n
$$
P_0 = 65.6 \text{ kg}
$$
  
\n
$$
P_A = 1000 \text{ kg}
$$
  
\n
$$
P_L = 57.2 \text{ kg}
$$
  
\n
$$
P_G = 96.0 \text{ kg}
$$

# 11 参考文献

- AISE, The Making, Shaping and Treating of Steel, Steelmaking and Refining Volume, AISE, 1998, ISBN 0-930767-02-0.
- Turkdogan, ET, Fundamentals of Steelmaking, The Institute of Materials, 1996, ISBN 1 86125 004 5.

# **steeluniversity**

Avenue de Tervueren 270 B-1150 Brussels **Belgium** 

T: +32 (0) 2 702 89 00 F: +32 (0) 2 702 88 99 E : support@steeluniversity.org World Steel Association

Avenue de Tervueren 270 B-1150 Brussels **Belgium** 

T: +32 (0) 2 702 89 00 F: +32 (0) 2 702 88 99 E: steel@worldsteel.org

C413 Office Building Beijing Lufthansa Center 50 Liangmaqiao Road Chaoyang District Beijing 100125 **China**